# **การวิเคราะห์ความแปรปรวน (Analysis of Variance)**

การวิเคราะห์ความแปรปรวนใช้ส าหรับทดสอบความแตกต่างระหว่างค่าเฉลี่ยของกลุ่ม ตัวอย่างตั้งแต่ 3 กลุ่มขึ้นไป (ใช้ส าหรับกลุ่มตัวอย่าง 2 กลุ่มก็ได้ แต่กลุ่มตัวอย่าง 2 กลุ่ม ใช้ t-test สะดวกกว่า) เหตุที่ไม่ใช้ t-test กับกลุ่มตัวอย่างตั้งแต่ 3 กลุ่ม ขึ้นไป เนื่องจากใช้ t-test ทดสอบ ่ ได้ทีละคู่เท่านั้น ถ้ามีกลุ่มตัวอย่างมากกว่า 2 กลุ่ม ต้องทำ t-test หลายครั้ง เช่น ถ้ามีกลุ่มตัวอย่าง 3 กลุ่ม แล้วทดสอบด้วย t-test จะต้องทำ t-test ถึง 3 ครั้ง คือ เปรียบเทียบกลุ่ม 1 กับ กลุ่ม 2 , ึกลุ่ม 1 กับ กลุ่ม 3 และ กลุ่ม 2 กับ กลุ่ม 3 ซึ่งเสียเวลามาก และทำให้มีความคลาดเคลื่อนแบบที่ 1 เพิ่มขึ้น กล่าวคือ ความน่าจะเป็นที่จะได้ผลการทดสอบแตกต่างกันอย่างมีนัยส าคัญโดยความบังเอิญ มีมากขึ้น เพื่อขจัดปัญหาดังที่กล่าวมานี้ จึงจ าเป็นต้องใช้การวิเคราะห์ความแปรปรวน ซึ่งสามารถ ท าการทดสอบความแตกต่างระหว่างค่าเฉลี่ยของกลุ่มตัวอย่างได้ทีละหลายกลุ่มในครั้งเดียวกัน

การทดสอบค่าเฉลี่ยมากกว่า 2 ค่าขึ้นไปจึงใช้เทคนิคการวิเคราะห์ความแปรปรวน ซึ่งเรียก ย่อ ๆ ว่าแอนโนวา (ANOVA)

#### **1. ความเข้าใจพื้นฐานเกี่ยวกับการวิเคราะห์ความแปรปรวน**

- 1) ในการเปรียบเทียบค่าเฉลี่ยระหว่างกลุ่มหลาย ๆ กลุ่ม จะมีความแปรปรวนที่ต้องคำนวณอยู่ 2 ตัว คือ ความแปรปรวนระหว่างกลุ่ม และความแปรปรวนภายในกลุ่ม
	- ก. **ความแปรปรวนระหว่างกลุ่ม (Between-groups variance)** แสดงขนาดของความ แตกต่างระหว่างค่าเฉลี่ยของกลุ่มต่าง ๆ ถ้าระหว่างกลุ่มมีค่าเฉลี่ยแตกต่างกันมาก ค่าความแปรปรวนระหว่างกลุ่มจะมีค่ามากด้วย
	- ข. **ความแปรปรวนภายในกลุ่ม (Within-groups variance)** แสดงการกระจายของ ้ คะแนนแต่ละตัวภายในแต่ละกล่มว่ามีการกระจายมากหรือน้อย ค่าที่คำนวณได้ เรียกว่า**ความคลาดเคลื่อน**
- 2) สูตรที่ใช้ในการทดสอบคือ F-ratio โดยเอาความแปรปรวนระหว่างกลุ่มเป็นตัวตั้งหารด้วย ความแปรปรวนภายในกลุ่ม แล้วเปรียบเทียบค่า F ที่ค านวณได้กับค่า F ในตารางค่าวิกฤต  $F$  (Critical values of F) เพื่อสรุปผลการวิเคราะห์ข้อมูล

## **2. ข้อตกลงเบื้องต้นในการวิเคราะห์ความแปรปรวน**

- 1) ข้อมูลที่จะนำมาวิเคราะห์ต้องอยู่ในมาตราอันตรภาคหรืออัตราส่วน
- 2) กลุ่มตัวอย่างแต่ละกลุ่มต้องสุ่มมาจากประชากรที่มีการแจกแจงเป็นโค้งปกติ
- 3) กลุ่มตัวอย่างแต่ละกลุ่มต้องเป็นอิสระจากกัน
- 4) กลุ่มตัวอย่างแต่ละกลุ่มต้องได้มาจากประชากรที่มีความแปรปรวนเท่ากัน

**3. ผลบวกของคะแนนเบี่ยงเบนยกก าลังสอง (The sum of squares)**

ในการวิเคราะห์ความแปรปรวน ต้องหา sum of squaresทั้งหมด 3 ตัว คือ

1) **Total sum of squares ( )** ซึ่งน าไปใช้หาความแปรปรวนรวม

(Mean square total:  $MS_T$ )

- 2) **Sum of squaresbetween-groups ( )** ซึ่งน าไปใช้หาความแปรปรวนระหว่างกลุ่ม (Mean square between-groups:  $MS_B$ )
- 3) Sum of squares within-groups (SS<sub>W</sub>) ซึ่งนำไปใช้หาความแปรปรวนภายในกลุ่ม (Mean square within-groups:  $MS_{\text{W}}$ )
- **4. การวิเคราะห์ความแปรปรวนแบบทางเดียว (One-way analysis of variance) หรือ การวิเคราะห์ความแปรปรวนแบบมี 1 ตัวประกอบ**

การวิเคราะห์ความแปรปรวนแบบทางเดียว เป็นการวิเคราะห์เพื่อตรวจสอบว่า ตัวแปร อิสระ 1 ตัว ซึ่งแบ่งออกเป็น k ประเภท จะให้ผลต่อตัวแปรตามแตกต่างกันหรือไม่ โดยมีกลุ่ม ์ ตัวอย่าง k กลุ่มซึ่งจำนวนสมาชิกในแต่ละกลุ่มควรจะเท่ากันหรือใกล้เคียงกัน เช่น ต้องการ เปรียบเทียบวิธีการจัดการเรียนรู้ 3 วิธีว่าจะส่งผลให้ผลการเรียนรู้ของผู้เรียนในแต่ละวิธี แตกต่าง กันหรือไม่

### **ก. ลักษณะข้อมูลที่ใช้ในการวิเคราะห์ความแปรปรวนแบบทางเดียว**

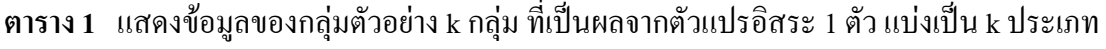

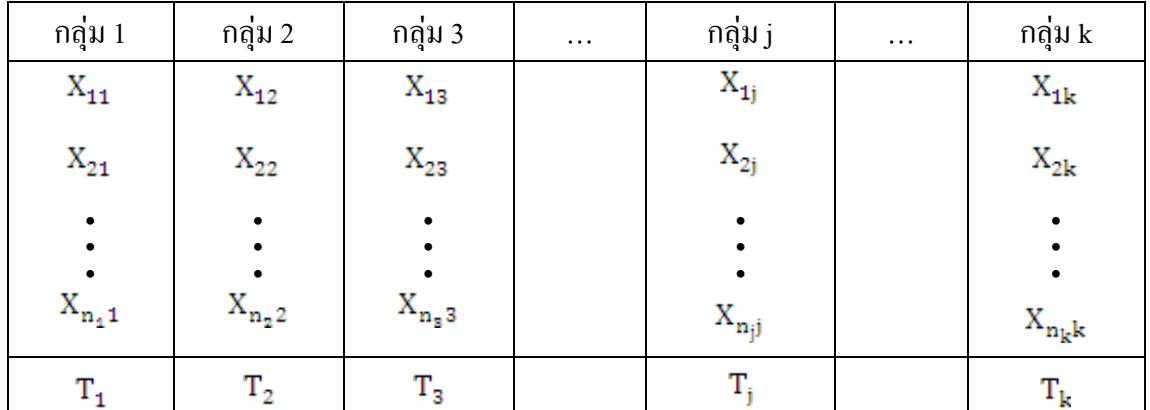

- 
- 
- $\mathbf{X_{n_s}}$ ง แทน ข้อมูลตัวสุดท้ายในกลุ่มที่ 3  $\mathbf{T_j}$  แทน ผลรวมข้อมูลทั้ง n ตัว ในกลุ่มที่ j

 $X_{11}$  แทน ข้อมูลตัวที่ 1 ใน กลุ่มที่ 1  $T_1$  แทน ผลรวมข้อมูลทั้ง n ตัว ในกลุ่มที่ 1  $\rm X_{21}$  แทน ข้อมูลตัวที่ 2 ใน กลุ่มที่ 1  $\rm T_2$  แทน ผลรวมข้อมูลทั้ง n ตัว ในกลุ่มที่ 2  $\mathbf{x_{ii}}$  แทน ข้อมูลตัวที่ i ใน กลุ่มที่ j  $\mathbf{r_{s}}$  แทน ผลรวมข้อมูลทั้ง n ตัว ในกลุ่มที่ 3

| กลุ่ม 1 $(n_1 = 9)$ | กลุ่ม 2 ( $n_2$ = 11) | กลุ่ม 3 $(n_3 = 10)$ |
|---------------------|-----------------------|----------------------|
| $\overline{7}$      | 11                    | 17                   |
| 6                   | 12                    | 6                    |
| 15                  | 9                     | $18\,$               |
| $\,8\,$             | $\sqrt{ }$            | 14                   |
| 15                  | $17\,$                | 16                   |
| $\sqrt{6}$          | 12                    | $\,$ $\,$            |
| 12                  | 19                    | $\boldsymbol{7}$     |
| $8\,$               | $11\,$                | 15                   |
| 16                  | 13                    | 9                    |
|                     | $\,8\,$               | $1\,1$               |
|                     | 10                    |                      |
| 93                  | 129                   | 121                  |

**ตาราง 2** ตัวอย่างคะแนน 3 กลุ่ม ที่เป็นผลจากตัวแปรอิสระ1 ตัว คือวิธีสอน ซึ่งแบ่งเป็น 3 แบบ

, และ เป็นจ านวนข้อมูลในกลุ่มที่ 1, กลุ่มที่ 2 และ กลุ่มที่ 3 ตามล าดับ

**ข. สูตรการทดสอบ**

$$
F = \frac{MS_B}{MS_W}
$$

เมื่อ F แทน ค่าสถิติเอฟ

 $MS_B$  แทน ความแปรปรวนระหว่างกลุ่ม (Mean square between-groups)  $MS_W$  แทน ความแปรปรวนภายในกลุ่ม (Mean square within-groups)

หา  $MS_B$  และ  $MS_W$  ได้จากสูตรในตาราง 3

| Source of<br>variation | df      | Sum of square<br>(SS)                                                          | Mean square<br>(MS)       | $\boldsymbol{\mathrm{F}}$ |
|------------------------|---------|--------------------------------------------------------------------------------|---------------------------|---------------------------|
| Between-groups         | $k - 1$ | $SS_{\rm B} = \sum_{i=1}^{R} \left( \frac{T_i^2}{n_i} \right) - \frac{T^2}{N}$ | $MS_B = \frac{SS_B}{k-1}$ | $\frac{MS_B}{MS_W}$<br>F  |
| Within-groups          | $N - k$ | $SS_W = SS_T - SS_B$                                                           | $MS_{VV}$                 |                           |
| Total                  |         | $N-1$ $SS_T = \sum_{j=1}^k \sum_{i=1}^{n_j} X_{ij}^2 - \frac{T^2}{N}$          |                           |                           |

**ตาราง 3**แสดงสูตรการวิเคราะห์ความแปรปรวนแบบทางเดียว (มีตัวแปรอิสระ 1 ตัว)

เมื่อ F แทน ค่าสถิติเอฟ

แทน ความแปรปรวนระหว่างกลุ่ม (Mean square between-groups)

- $MS_{W}$  แทน ความแปรปรวนภายในกลุ่ม (Mean square within-groups)
- $\texttt{SS}_\texttt{B}$  แทน ผลบวกของคะแนนเบี่ยงเบนยกกำลังสองระหว่างกลุ่ม (Sum of squares between groups)
- $SS_{\rm uv}$  แทน ผลบวกของคะแนนเบี่ยงเบนยกกำลังสองภายในกล่ม (Sum of squares within groups)
- $SS_{\tau}$  แทน ผลบวกของคะแนนเบี่ยงเบนยกกำลังสองทั้งหมด (Total Sum of squares)
- <mark>n.</mark> แทน จำนวนข้อมูลในแต่ละกลุ่มตัวอย่าง
- k แทน จำนวนกลุ่มตัวอย่าง
- N แทน จำนวนข้อมูลทั้งหมด
- $\mathbf{T}_i$  แทน ผลรวมของคะแนนในแต่ละกลุ่มตัวอย่าง
- T แทน ผลรวมของคะแนนทั้งหมด

 $\sum_{i=1}^k \sum_{i=1}^{n_j} X_{ii}^2$  แทน ผลรวมทั้งหมดของคะแนนแต่ละตัวยกกำลังสอง

#### **ค. ตัวอย่างขั้นตอนการทดสอบ** (ใช้ตัวอย่างข้อมูลในตาราง 2**)**

1) ตั้งสมมติฐาน  $H_0: \mu_1 = \mu_2 = \mu_3$  $\mathbf{H_{1}}$ : อย่างน้อยที่สุดมีค่าเฉลี่ยของกลุ่มตัวอย่าง 2 กลุ่มไม่เท่ากัน

- 2) กำหนดระดับนัยสำคัญทางสถิติ $\colon \alpha = 0.05$
- 3) คำนวณค่าสถิติ F จากสตร

่ ตัวอย่าง : นำข้อมูลจากตาราง 2 มาคำนวณตามสูตรในตาราง 3 ดังแสดงในตาราง 4

| กลุ่ม 1 $(n_1=9)$          |                                                                                   |                | กลุ่ม 2 ( $n_2$ =11) | กลุ่ม 3 $(n_3 = 10)$ |                                    |  |
|----------------------------|-----------------------------------------------------------------------------------|----------------|----------------------|----------------------|------------------------------------|--|
| $\mathbf{x}_{\mathbf{i1}}$ | $x_{i1}^2$                                                                        | $x_{i2}$       | $x_{i2}^2$           | $x_{i3}$             | $x_{i3}^2$                         |  |
| $\overline{7}$             | 49                                                                                | 11             | 121                  | $17$                 | 289                                |  |
| 6                          | 36                                                                                | 12             | 144                  | $\boldsymbol{6}$     | 36                                 |  |
| 15                         | 225                                                                               | 9              | 81                   | 18                   | 324                                |  |
| $8\,$                      | 64                                                                                | $\overline{7}$ | 49                   | 14                   | 196                                |  |
| 15                         | 225                                                                               | 17             | 289                  | 16                   | 256                                |  |
| 6                          | 36                                                                                | 12             | 144                  | $\,$ $\,$            | 64                                 |  |
| 12                         | 144                                                                               | 19             | 361                  | $\overline{7}$       | 49                                 |  |
| $\,8\,$                    | 64                                                                                | 11             | 121                  | 15                   | 225                                |  |
| 16                         | 256                                                                               | 13             | 169                  | 9                    | 81                                 |  |
|                            |                                                                                   | $8\,$          | 64                   | 11                   | 121                                |  |
|                            |                                                                                   | 10             | 100                  |                      |                                    |  |
| $T_1 = 93$                 | $\sum_{i=1}^{n_1} X_{i1}^2 = 1099$ $T_2 = 129$ $\sum_{i=1}^{n_2} X_{i2}^2 = 1643$ |                |                      | $T_3 = 121$          | $\sum_{i=1}^{n_3} X_{i3}^2 = 1641$ |  |
| $T_1^2 = 8649$             |                                                                                   | $T_2^2$ =16641 |                      | $T_3^2$ =14641       |                                    |  |

**ตาราง 4** แสดงตัวอย่างการจัดกระท าข้อมูลตามสูตรในตาราง 3

 $N = 9 + 11 + 10 = 30$   $T = 93 + 129 + 121 = 343$   $T<sup>2</sup> = 117649$  $SS_B = \sum_{j=1}^{k} \left( \frac{T_j^2}{n_j} \right) - \frac{T^2}{N} = \left( \frac{T_1^2}{n_1} + \frac{T_2^2}{n_2} + \frac{T_3^2}{n_1} \right) - \frac{T^2}{N}$  $=\frac{8649}{9}+\frac{16641}{11}+\frac{14641}{10}-\frac{117649}{30}=961+1512.818+1464.1-3921.633$  $= 16.285$  $SS_T = \sum_{j=1}^{k} \sum_{i=1}^{n_j} X_{ij}^2 - \frac{T^2}{N} = 1099 + 1643 + 1641 - \frac{117649}{30}$  $= 4383 - 3921.633 = 461.367$  $SS_W = SS_T - SS_B = 461.367 - 16.285 = 445.082$  $MS_B = \frac{SS_B}{k-1} = \frac{16.285}{2} = 8.1425$   $MS_W = \frac{SS_W}{N-k} = \frac{445.082}{27} = 16.4845$  $F = \frac{MS_B}{MS_M} = \frac{8.1425}{16.4845} = 0.4939$ 

4) เปิดตารางค่าวิกฤต F (Critical values of F)

df ของตัวเศษ คือ df ของ  $MS_R$  และ df ของตัวส่วน คือ df ของ  $MS_W$ 

ตามสูตรในตาราง 3 df ของ $MS_R$  คือ  $k - 1 = 3 - 1 = 2 = df_1$ 

df ของ  $MS_W$ คือ N – k = 30 – 3 = 27 = df,

df ของตัวเศษ คือค่า df, ตามแนวนอนในตารางค่าวิกฤต F (ตารางค่าวิกฤต F มีแนบท้ายหนังสือสถิติฯ) df ของตัวส่วน คือค่า df, ตามแนวตั้งในตารางค่าวิกฤต F

|                                                 |                            |              | DEGREES OF FREEDOM FOR NUMERATOR |                |                |      |   |           |          |
|-------------------------------------------------|----------------------------|--------------|----------------------------------|----------------|----------------|------|---|-----------|----------|
|                                                 |                            |              | 1                                | $\overline{2}$ | .              | 30   | . | 500       | $\infty$ |
| df <sub>2</sub> (degrees of freedom ของตัวส่วน) | <b>DENOMINATOR</b>         | $\mathbf{1}$ | 161                              | 200            |                | 250  |   | 254       | 254      |
|                                                 |                            |              | 4052                             | 4999           |                | 6258 |   | 6361      | 6366     |
|                                                 |                            |              |                                  |                |                |      |   |           |          |
|                                                 | <b>FOR</b>                 | 27           | 4.21                             | 3.35           |                | 1.94 |   | 1.74      | 1.73     |
|                                                 | FREEDOM                    |              | 7.68                             | 5.49           |                | 2.58 |   | 2.23      | 2.21     |
|                                                 | 5                          |              |                                  |                |                |      |   |           |          |
|                                                 | <b>DEGREES</b><br>$\infty$ |              | 3.84                             | 2.99           |                | 1.46 |   | 1.11      | 1.00     |
|                                                 |                            |              | 6.64                             | 4.60           | $\blacksquare$ | 1.69 |   | 1.15<br>٠ | 1.00     |

df1 (degrees of freedom ของตัวเศษ)

ในแถวคู่แต่ละคู่ แถวบนเป็นค่าวิกฤต F ที่  $\alpha$  = 0.05 แถวล่างเป็นค่าวิกฤต F ที่  $\alpha$  = 0.01

ที่ df $_{1}$ =2 พบ df $_{2}$ = 27 นั้น แสดงค่าวิกฤต F = 3.35 ที่  $\alpha$  = 0.05  $\;$  และค่าวิกฤต F= 5.49 ที่  $\alpha$  = 0.01 นำค่า F ที่กำนวณได้ในข้อ 3 คือ F = 0.49 มาเปรียบเทียบกับค่าวิกฤต F = 3.35 ที่  $\alpha$  = 0.05 พบว่า ค่า F ที่คำนวณได้ < ค่าวิกฤต F ดังนั้น จึงยอมรับ  $H_0: \mu_1 = \mu_2 = \mu_3$ เสนอผลการวิเคราะห์ด้วยตารางได้ดังนี้

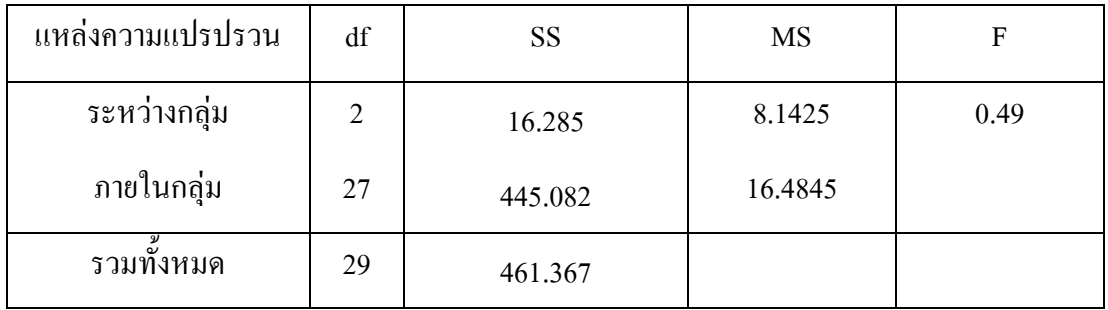

 $F_{.05(2, 27)} = 3.35$ 

สรุปได้ว่า วิธีสอนทั้ง 3 แบบให้ผลแตกต่างกันอย่างไม่มีนัยส าคัญทางสถิติ หรือกล่าว อีกอย่างหนึ่งว่า วิธีสอนทั้ง 3 แบบให้ผลไม่แตกต่างกัน

ในกรณีที่ ค่า F จากการคำนวณ  $\geq$  ค่าวิกฤต F  $\,$  จะเป็นการปฏิเสธ  $\rm H_{o} \,$  ยอมรับ  $\rm H_{1}$  $\overline{R}$  (Reject  $\overline{H}_{0}$   $\overline{A}$ ccept  $\overline{H}_{1}$ ) แสดงว่า มีค่าเฉลี่ยอย่างน้อย 1 คู่ แตกต่างกันอย่างมีนัยสำคัญทางสถิติ  $\,$  ณ ระดับ  $\alpha \,$ ที่กำหนด ต้องทำการทดสอบต่อไปว่าค่าเฉลี่ยคู่ใดบ้างที่แตกต่างกัน และแตกต่างกัน อย่างไร โดยใช้การเปรียบเทียบพหุคูณ (Multiple comparison test) ตามวิธีของเชฟเฟ่ (Scheffe's method) การทดสอบ HSD ของทูกีย์ (Tukey's HSD test) หรือ วิธีของนิวแมนคูลส์ (Newman Keuls method) ซึ่งเป็น "post hoc" หมายถึง วิธีการที่ตามมาหลังการวิเคราะห์ความแปรปรวน

ที่มา : http://www.krupai.net/stat/stat.htm